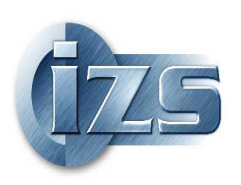

**ISTITUTO ZOOPROFILATTICO SPERIMENTALE** 

**DELLE REGIONI LAZIO E TOSCANA** 

(D.L.vo 30.06.1993n. 270)

**SEDE CENTRALE - 00178 Roma/Capannelle**- Via Appia Nuova, 1411 Tel. (06) 79099.1 (centralino) - Fax (06) 79340724 *http://www.izslt.it* - e*-mail: webmaster*@*izslt.it*

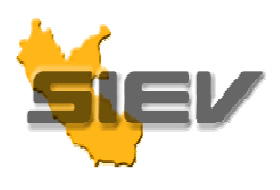

**Sistema Informativo per l'Epidemiologia Veterinaria**

## **CONSULTAZIONE DEI RAPPORTI DI PROVA**

Al Centro Operativo per l'Anagrafe Zootecnica, Sistema Informativo per l'Epidemiologia Veterinaria Via Appia Nuova 1411 – 00178 Roma Tel 06.79099.325 – 06.79099444 Mail webmaster@izslt.it

## **Modulo richiesta password SIEV**

Si richiede il rilascio di utenza e password per l'accesso al Sistema Informativo per l'Epidemiologia Veterinaria (SIEV) per la visualizzazione e la stampa dei rapporti di prova (parziali e completi) emessi dai Laboratori dell'Istituto Zooprofilattico Sperimentale delle Regioni Lazio e Toscana.

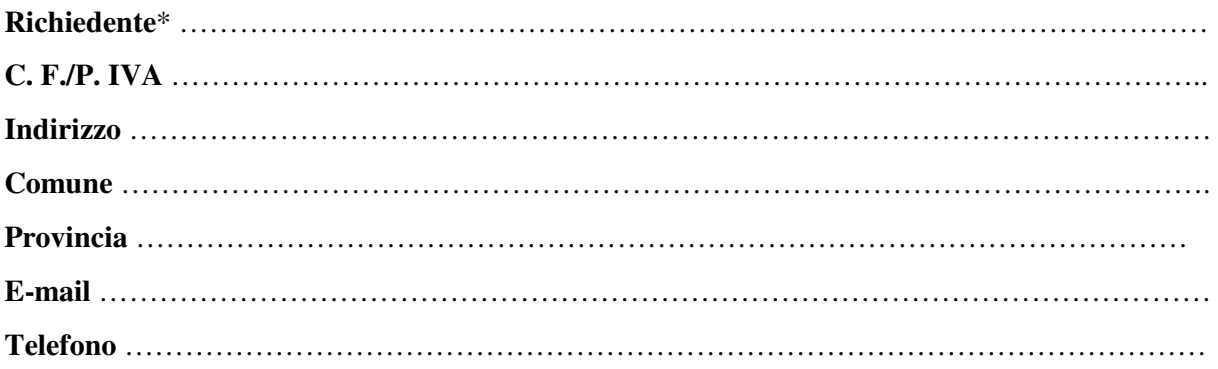

## **SI PREGA DI RIEMPIRE IN OGNI SUA PARTE**

*Data………………………* 

\* Il richiedente può essere un medico veterinario (inserire nome e cognome) o un ospedale/clinica/ambulatorio veterinario (inserire l'intestazione della struttura veterinaria).